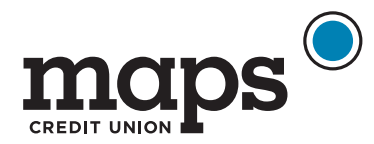

## **Set Up Direct Deposit**

- 1. Log into digital banking App or desktop
- 2. Click on your checking account
- 3. At the bottom of the page under Additional Information, click on **Set up Direct Deposit**
- 4. Follow the prompts to set up direct deposit electronically or give your account information to your employer or payroll provider

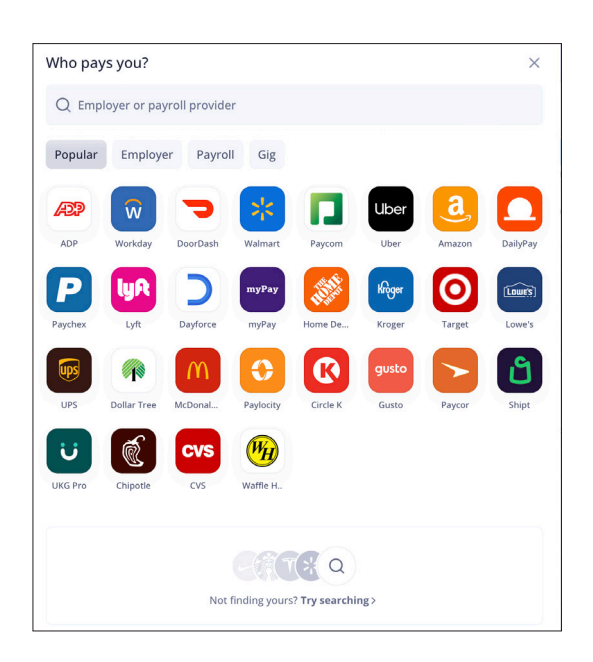

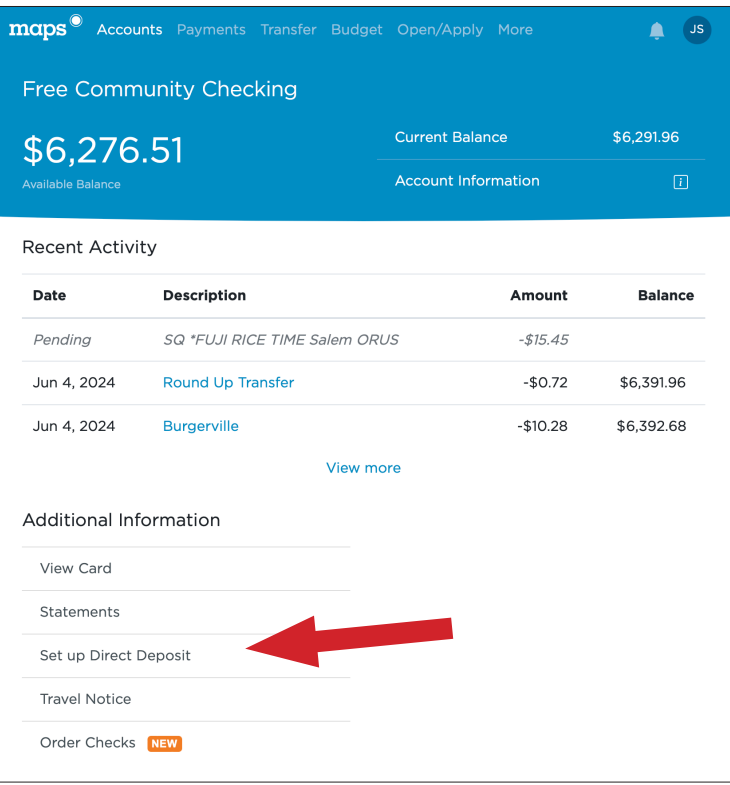

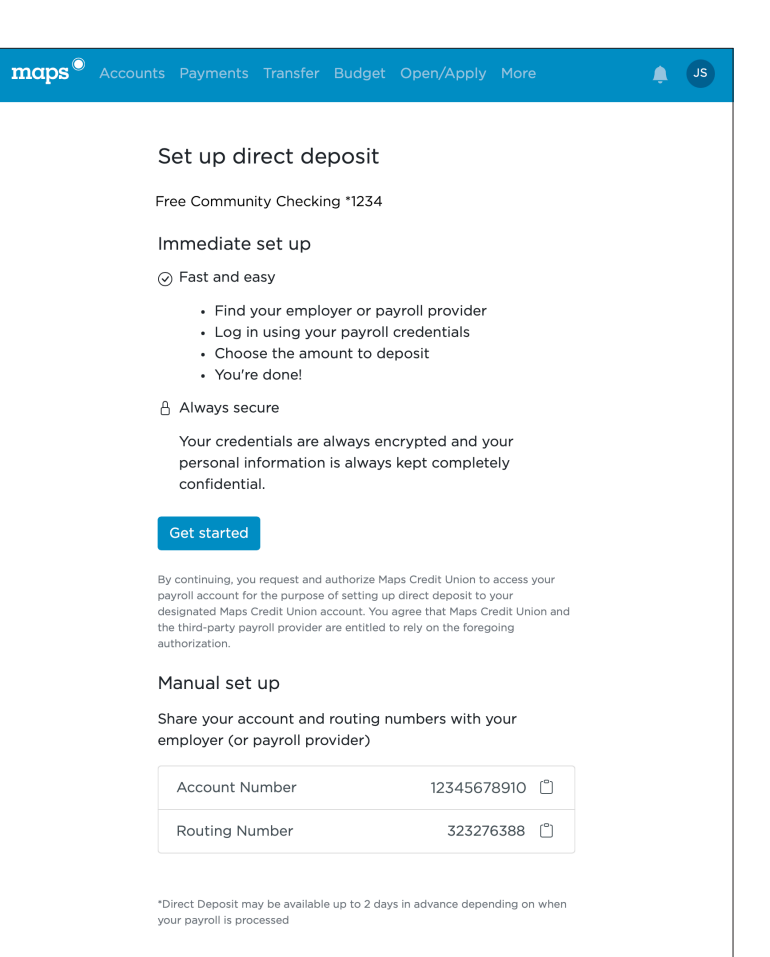